Michal Balda

### **Querier: simple relational database access**

## **What is Querier?**

**A library for querying relational databases.** 

**Focused on simplicity.** 

**Heavily inspired by NotORM** (http://www.notorm.com/).

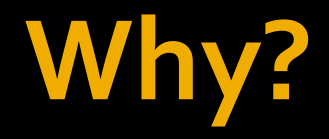

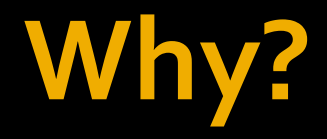

#### 1) Write SQL by hand.

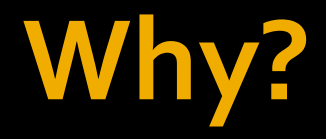

#### 1) Write SQL by hand.

### 2) Use an object-relational mapper (GLORP).

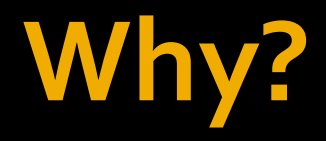

- 1) Write SQL by hand.
- 1.5) Use Querier.
- 2) Use an object-relational mapper (GLORP).

### **Database structure**

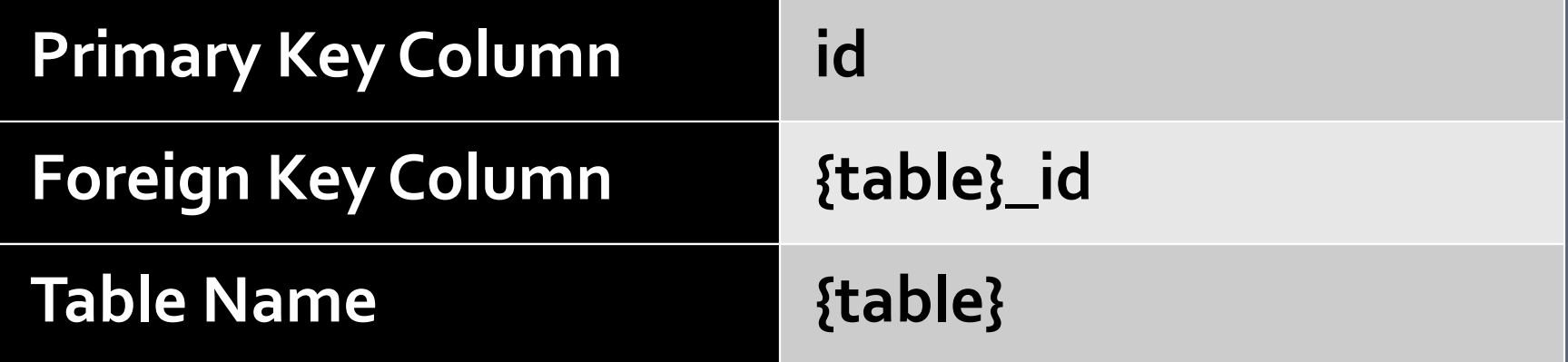

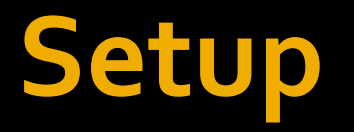

#### | driver structure db |

driver := "…". structure := QRRConventionalStructure new. db := Querier withDriver: driver structure: structure

# **Accessing a table**

### db table: #song "or use a shortcut:" db song

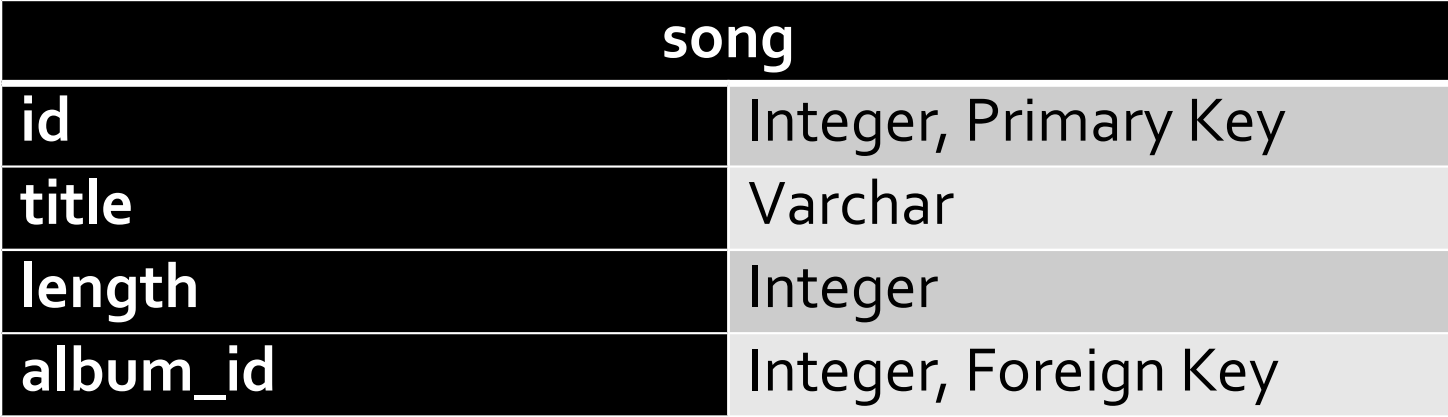

# **Accessing a table**

db table: #song "or use a shortcut:" db song

> SELECT \* FROM song

# **Accessing a table**

db song do: [ :row | Transcript show: row title; cr ]

# **Two principles**

#### 1) A table is a collection of rows.

### 2) A row is a dictionary of values.

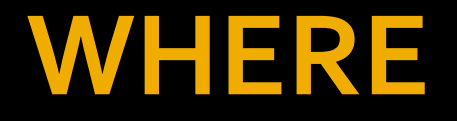

db song select: [ :row | (row length >= 180) & (row length <= 300) ]

SELECT \* FROM song WHERE length >= 180 AND length <= 300

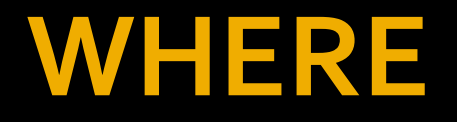

db song select: [ :row |  $(row length >= 180)$ & (row length <= 300) ]

Udo Schneider: Block Translators - parsing magic http://readthesourceluke.blogspot.com/2014/09/ block-translators-parsing-magic.html

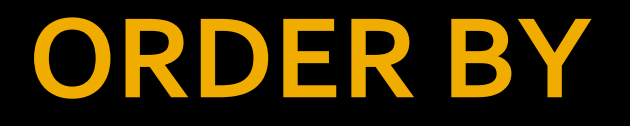

### db song sorted: [ :a :b | a length < b length ]

SELECT \* FROM song ORDER BY length ASC

## **LIMIT and OFFSET**

(db song sorted: [ :a :b | a length < b length ]) first: 10

SELECT \* FROM song ORDER BY length ASC LIMIT 10

## **LIMIT and OFFSET**

(db song sorted: [ :a :b | a length < b length ]) allButFirst: 10

SELECT \* FROM song ORDER BY length ASC OFFSET 10

# **Selecting a single row**

#### row := db song detect: [ :each | each  $id = 123$ ]

SELECT \* FROM song WHERE  $id = 123$ LIMIT<sub>1</sub>

# **Selecting by primary key**

row :=  $db$  song at: 123

SELECT \* FROM song WHERE  $id = 123$ LIMIT<sub>1</sub>

# **Selecting by primary key**

row :=  $db$  song at: 123

SELECT \* FROM song  $WHERE  $\overline{\text{id}} = 123$$ LIMIT 1

# **Aggregations**

### db song average: [ :row | row length ]

db song average: #length

SELECT AVG(length) FROM song

## **Enumerating the result**

db song collect: [ :row | row title ]

db song do: [ :row | Transcript show: row title; cr ]

db song size

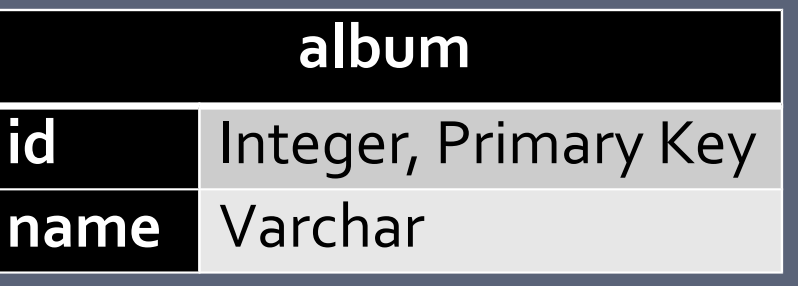

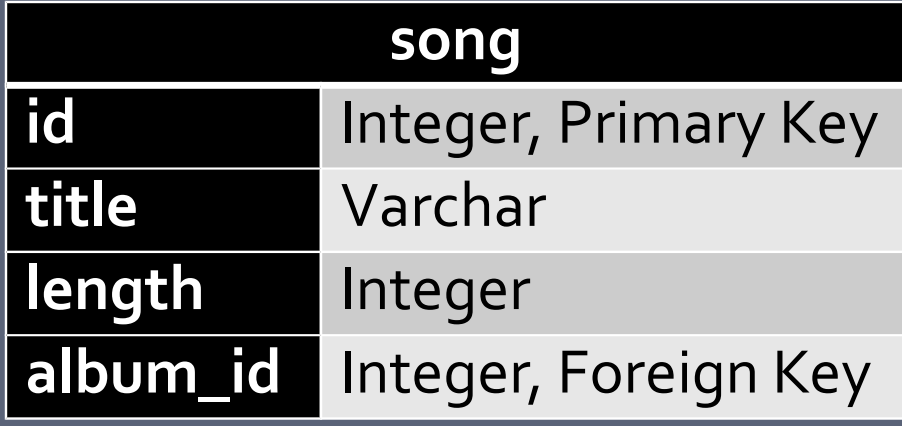

#### db song select: [ :row | row album name = 'Unknown Album' ]

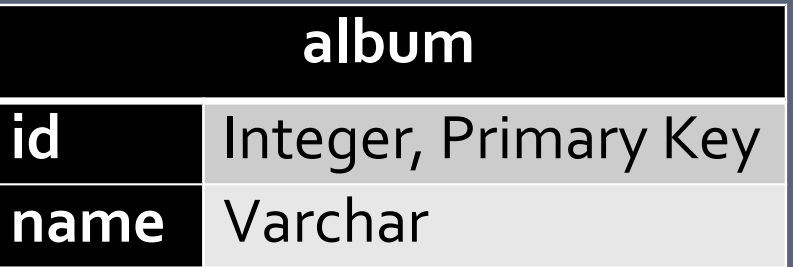

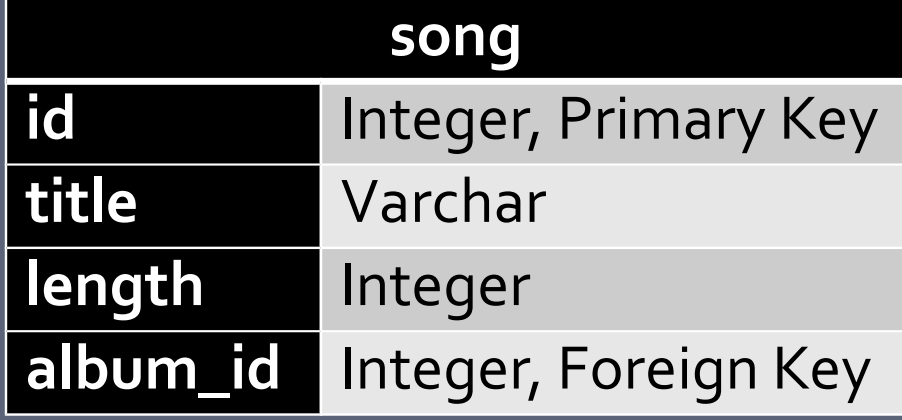

#### db song select: [ :row | row album name = 'Unknown Album' ]

SELECT \* FROM song LEFT JOIN album ON song.album\_id = album.id WHERE album.name = 'Unknown Album'

#### db song select: [ :row | row album name = 'Unknown Album' ]

SELECT \* FROM song LEFT JOIN album ON song.album\_id = album.id WHERE album.name = 'Unknown Album'

db song select: [ :row | row album artist name = 'Unknown Artist' ] SELECT \* FROM song LEFT JOIN album ON song.album\_id = album.id LEFT JOIN artist ON album.artist\_id = artist.id WHERE artist.name = 'Unknown Artist'

db song do: [ :row | Transcript show: row album name ]

### $|$ db song $|$ do: [:row  $|$ Transcript show: row album name ]

### 1) SELECT \* FROM song

#### db song do: [ :row | Transcript show: row album name ]

### 1) SELECT \* FROM song

#### db song do: [ :row | Transcript show: row album name ]

1) SELECT \* FROM song

2) SELECT \* FROM album WHERE id IN (1, 2, 3, ...)

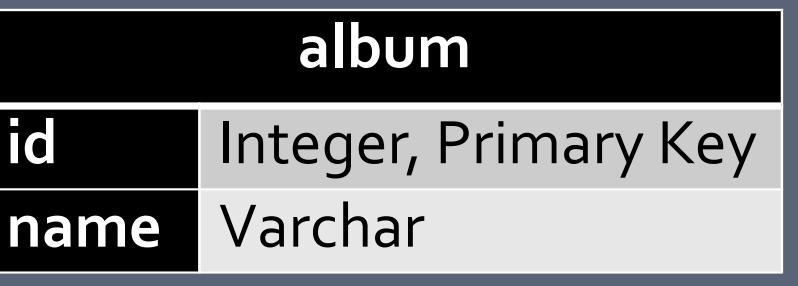

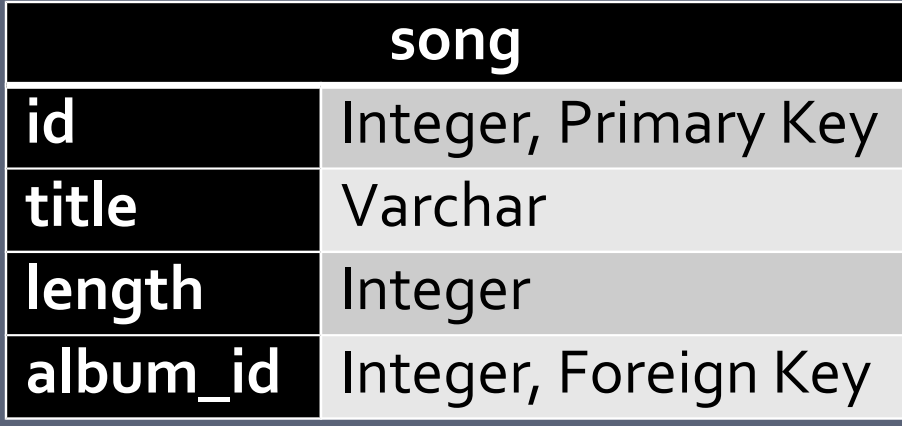

## **The opposite direction**

### db album do: [ :row | row songCollection do: [ :song | Transcript show: song name; cr ] ]

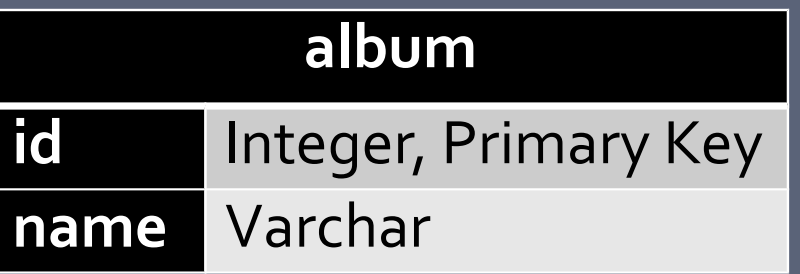

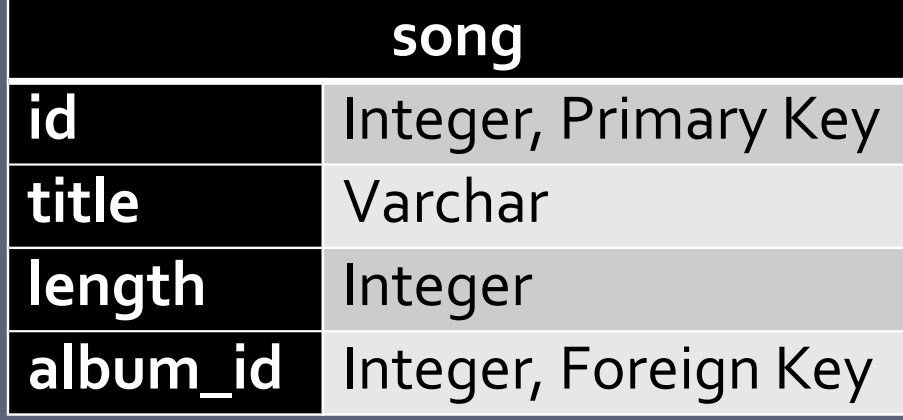

## **The opposite direction**

### db album do: [ :row | row songCollection do: [ :song | Transcript show: song name; cr ] ]

#### 1) SELECT \* FROM album

## **The opposite direction**

db album do: [ :row | row songCollection do: [ :song | Transcript show: song name; cr ] ]

1) SELECT \* FROM album

2) SELECT \* FROM song WHERE album\_id IN (1, 2, 3, …)

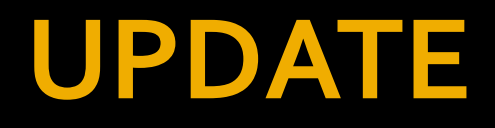

### db song do: [ :row | row length: row length + 10. row save ]

1) SELECT \* FROM song 2) UPDATE song SET length = 325 WHERE  $id = 1$  $_3$ ) UPDATE song SET length =  $648$ WHERE  $id = 2$ 4) … *and many more*

### **Better UPDATE**

#### db song update: [ :row | row length: row length + 10 ]

UPDATE song SET length = length + 10

### **Better UPDATE**

(db song select: [ :row | row length < 180 ]) update: [ :row | row length: row length + 10 ]

UPDATE song SET length = length + 10 WHERE length < 180

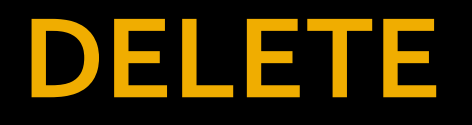

(db song select: [ :row | row length  $<$  180 ]) removeAll

db song delete: [ :row | row length < 180 ]

DELETE FROM song WHERE length < 180

### **INSERT**

| row | row := db song new. row title: 'New Song'. row length: 316. row album: (db album detect: [ :album | album name = 'Unknown Album' ]). row save.

Transcript show: row id

### **Current Status**

A proof-of-concept for Pharo + Postgres.

**Working on polishing all features + querying** other RDBMS through Garage (https://guillep.github.io/DBXTalk/garage/).

### **Future work**

- **Add ORM-like features (instantiate your** entity classes instead of dictionaries).
- **Add at least partial support for non-relational** databases (like MongoDB).

### **Questions?**

http://querier.xmb.cz/

# **Thank you for your attention!**

http://querier.xmb.cz/